# **LUDICA APLICADA AL PROBLEMA DE LOCALIZACION DE PLANTA FISICA UTILIZANDO ANALYTIC HIERARCHY PROCESS (AHP), Y SOLVER PARA EXCEL.**

#### **Interactive procedure to solve Location of facilities Problem by using AHP and Solver for Excel**

### **RESUMEN**

Este proyecto tiene como propósito abordar el problema de localización de una planta involucrando técnicas cualitativas y cuantitativas a través de una lúdica donde el participante tiene la oportunidad de intervenir de manera activa en el proceso.

El problema de localización es abordado desde dos puntos de vista: primero como un modelo de programación multipropósito aplicando la técnica AHP. Complementado con un modelo matemático mediante el uso de Solver para Excel.

La dinámica de la lúdica pretende a través de dos ejercicios que el participante entre en contacto con un problema de localización de una planta de manufactura desde su fase de formulación y mediante una aproximación intuitiva pueda captar la complejidad del ejercicio y además apreciar la gran ayuda que proporciona la investigación de operaciones en la solución de este tipo de problemas.

**PALABRAS CLAVES:** AHP, Lúdica, Problema de Localización, Solver para Excel.

## **ABSTRACT**

*The purpose of this project is to solve the location of facilities problem by mixing both Quality and Quantitative procedures across a funny process where the participant has the chance to mediate actively during the process.* 

*This problem is taking up from 2points of view: first like a multi-purpose modeling Program using AHP, Second, to set a complement with a PL model using Solver for Excel.* 

*The main goal of this project is to make the participants to deal with a location of facilities problem since the early formulation step, and by an intuitive approach They are going to be able to perceive his complexity and besides he realize how important the operational research is to solve these kind of problem, so they make a resolution to be compare with models results.* 

**KEYWORDS:** AHP, Location of Facilities, Solver for Excel*.*

# **1. INTRODUCCIÓN**

Abordar un problema de investigación de operaciones implica la recolección de información que puede ser de tipo tanto cuantitativo como cualitativo, y para el caso de la localización de una planta física para una empresa de manufactura se requiere una gran variedad de información que involucra diferentes factores tales como proveedores, usuarios, competidores, medios de transporte, clima, topografía, vías, actitud de la comunidad, servicios públicos, entre otros.

En este ejercicio se pretende ubicar una planta considerando información de volúmenes disponibles de proveedores, costos de transporte, costos de distribución

# **GERMAN COCK**

Ingeniero Industrial, M. Sc. Profesor Auxiliar Universidad Tecnológica de Pereira cook20038@gmail.com

#### **JUAN FERNANDO LOPEZ RENDON**

Ingeniero Industrial, M. Sc*.* Profesor Titular Universidad Tecnológica de Pereira jflopez@utp.edu.co

de producto terminado y las distancias entre ellos y el posible punto de ubicación.

Además de esta información cuantitativa, se plantea una caracterización cualitativa de los posibles estratos o zonas en las cuales se pretende ubicar la planta física, que se definieron como criterios de evaluación para las diferentes alternativas.

Esta mezcla de información tanto cualitativa como cuantitativa, para llegar a la decisión final de ubicación de las instalaciones de la planta física, constituyen el núcleo central de la problemática a ser desarrollada a través de una lúdica que permita que el participante explore diversidad de opciones, para llegar a construir su propio conjunto de soluciones [ 1].

## **2. DESARROLLO DE LAS FASES**

## **2.1 METODOLOGÍA**

El proyecto se desarrollo en 2 fases, en la primera se aplica un algoritmo desarrollado en Visual Basic para Excel, que realiza unas modificaciones al Método tradicional al reducir la escala de valoración con el fin de facilitar la realización del ejercicio.

Posteriormente en la segunda fase con el resultado de la alternativa elegida en la fase 1, se explora el espacio de soluciones a partir de un enunciado y un mapa guía. Finalmente se comparan los resultados con los cálculos arrojados por el Solver de Excel.

En resumen los pasos se desarrollan a través de la siguiente secuencia metodológica :

FASE 1: TÉCNICA MULTICRITERIO

- Enunciado del problema
- Selección de criterios
- Aplicación Técnica AHP
- Selección estrato resultante
- Socialización Resultados
- Retro-alimentación de Conceptos AHP

## FASE 2: BÚSQUEDA INTUITIVA

- Formulación del Problema
- Exploración Espacio de Soluciones
- Elección puntos de participantes
- Cálculos Solver para Excel
- Comparación de Resultados

## **2.2 DESARROLLO FASE 1: TECNICA MULTICRITERIO**

### 2.2.1 Método AHP tradicional

l

El proceso jerárquico analítico (ANALYTIC HIERARCHY PROCESS AHP, por sus siglas en ingles) es un método de valoración cualitativa para selección de alternativas que se basa en la definición de un conjunto de criterios a partir de los cuales los participantes aporten juicios sobre la importancia relativa de cada criterio y a continuación especifica una preferencia sobre cada alternativa de decisión.

El método permite que el decisor pueda estructurar un problema multi-criterio en forma visual, dándole la forma de una jerarquía de atributos. Descompone el problema de decisión en niveles jerárquicos, facilitando su comprensión y evaluación. La jerarquía establece tres niveles: el propósito, los criterios y las alternativas. Para el caso de la aplicación especifica a este trabajo el esquema correspondiente seria:

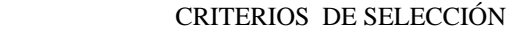

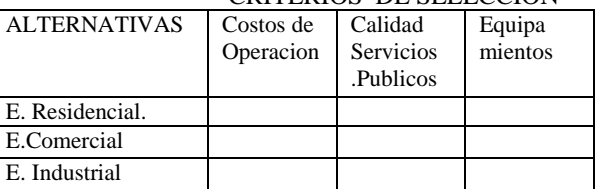

Tabla 1. Matriz de Criterios seleccionados por los participantes vs Estratos definidos en el Modelo como alternativas de localización.

Después de la construcción de la jerarquía el decisor debe comparar par a par, cada elemento de un nivel jerárquico dado, generándose una matriz de decisión cuadrada donde se representa su preferencia entre elementos comparados a partir de una escala predefinida conocida como escala fundamental que consta de 9 categorías .

Posteriormente se realiza la estimación de los pesos y por ultimo se determina por medio de la síntesis de los juicios del decisor una medida global para cada una de las alternativas priorizando las de tal manera que le permita al decisor escoger la mejor alternativa.

## 2.2.2 Modificaciones al Modelo Tradicional AHP

El modelo propuesto en este proyecto presenta las siguientes características, las cuales se han depurado a través de las consultas realizadas durante el desarrollo de las diversas fases:

- **Flexibilidad**: al incorporar una serie de 8 Criterios tomados de diversas fuentes bibliográficas [2], [3] y primarias: empresarios de Manufactura . De este listado el participante tiene la opción de elegir cinco de los ocho posibles criterios para realizar la lúdica en esta primera etapa.
- **Simplificación:** Al utilizar una escala reducida para la valoración de los juicios **[**4]. De los

1

<sup>1</sup>. Grupo de la Enseñanza para la Investigación de Operaciones "GEIO", Lúdicas y Laboratorios de ingeniería Industrial. Universidad Tecnológica de Pereira.2006, pp 9-15.

<sup>2</sup>. L. Krajewsky. Administración de Operaciones*.* Editorial Prentice Hall. Capítulo 11 Localización, pp 422-425.

<sup>3</sup>. Ron Wright , Experiential Learning Activities for Operations Management, Le Moyne Collage. Syracuce NY.

<sup>4</sup>. M P. Strager. 'Combining a Pairwise Comparasion Aproach and Statistical Analysis to Guide Land Conservation in the Northhern Neck, Virginia´. West Virginia University.2006,pp 4-7.

nueve valores originales se reduce a cuatro la escala de valoración, permitiendo una mayor agilidad en el diligenciamiento de las matrices.

- **Consistencia**: Al elegir un número de criterios que evita se presenten errores por presencia de matrices reciprocas aleatorias. En este caso la matriz de orden 5, presenta una probabilidad lo suficientemente baja ( 7.3755E-9), para garantizar que una matriz diligenciada de manera aleatoria nunca de cómo resultado una matriz consistente. A su vez este orden 5 involucra un nivel de dificultad media que evita complicaciones en su diligenciamiento.
- **Facilidad:** de diligenciamiento al presentar el algoritmo que calcula los inversos garantizando a su vez la consistencia en los resultados ya que no se van a presentar errores por cálculos de valores recíprocos.

A continuación aparece el pantallazo que representa secciones del programa en visual Basic para Excel, diseñado para esta aplicación.

# **CRITERIO :**

## **COSTOS OPERACIÓN**

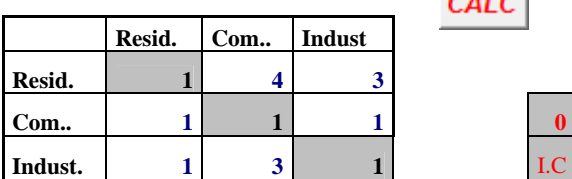

Tabla 2. Matriz de comparación por pares aplicada al

criterio Costos de Operación . En este pantallazo los participantes han realizado las comparaciones entre los 3 estratos y el programa calcula los reciprocos y el índice de consistencia (I.C.<=0.1) tal como aparece en la siguiente captura de pantalla, evitando errores de cálculo y agilizando el proceso.

### **COSTOS OPERACIÓN**

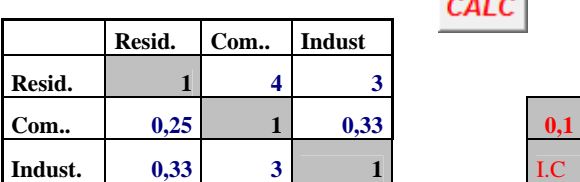

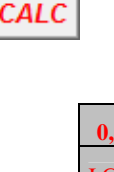

CALC

Tabla 3. Matriz de comparación por pares después de oprimir el botón de cálculos.

Luego de diligenciar las matrices de comparación entre alternativas con respecto a cada criterio, se realiza la comparación entre criterios y se obtiene el estrato de mayor peso ponderado. Estos cálculos son realizados por la hoja de Excel.

| 0,501 | <b>E</b> residencial |
|-------|----------------------|
| 0.419 | <b>E.</b> comercial  |
| 0,080 | <b>E.</b> industrial |

2.2.3 Resultados Fase 1: Tecnica Multicriterio

El instrumento se aplico en el grupo de estudiantes de IX semestre de la Facultad de Ingeniería Industrial de la UTP en la Asignatura diseño de plantas. Los resultados se compararon con Entrevistas realizadas a Empresarios de Manufactura.

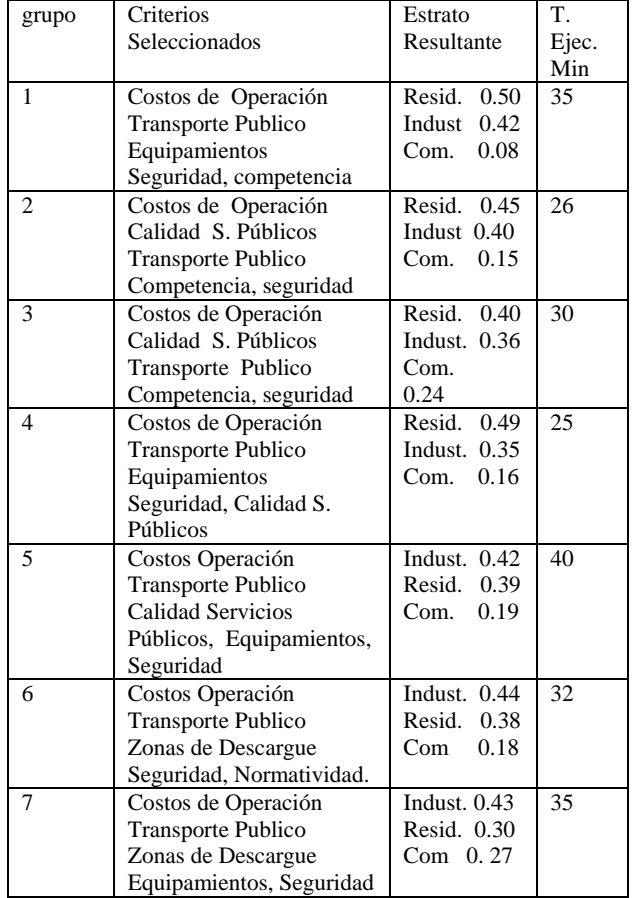

Tabla 4 .Resultados Técnica AHP aplicado en el grupo de la Asignatura diseño de Plantas IX Semestre I. Industrial

2.2.4 Análisis e Interpretación de Resultados Fase 1:

4 de los 7 grupos arrojaron el estrato residencial como el mejor para la ubicación de la planta de manufactura. Mientras que en 3resultó favorecido el estrato Industrial , sin embargo las diferencias entre los 2 estratos no son muy altas fluctuando entre 0.03 y 0.08 en la gran mayoría de los grupos.

Estos resultados confirman que el diseño de los instrumentos no es sesgado hacia una solución sino que permite encontrar diversas posibilidades de ubicación de la Planta.

Comparando los resultados de esta prueba con los conceptos de los Empresarios entrevistados se puede observa que para los empresarios su mejor ubicación corresponde al estrato residencial lo cual coincide con 4 de los 7 grupos que realizaron el ejercicio. que realizaron el ejercicio. Adicionalmente se observa que los factores costos de operación y equipamientos se repite tanto en los empresarios como en 4 de los grupos, resaltando la importancia del manejo eficiente de costos sin descuidar el bienestar de los operarios.

Al final los participantes mostraron su interés en el desarrollo de la lúdica, con unos resultados acordes a los índices de consistencia.

### **2.3 DESARROLLO FASE 2:**

## **2.3.1 Metodología Fase 2:**

En esta fase se pretende que el participante elija a su juicio el mejor sitio para ubicar la planta, a partir de la siguiente información:

- Tipos de materias primas e insumos utilizados en el proceso.
- Capacidad de suministro mínimo y máximo de proveedores.
- Volúmenes de los diversos materiales a ser adquiridos.
- Costos de transporte unitario para cada tipo de material.
- Distancias entre los posibles sitios de localización a los proveedores y clientes.

El problema consiste en elegir los proveedores de materia prima, el proveedor de insumos, las cantidades a solicitar teniendo en cuenta los costos de materias primas e insumos, y los costos de transporte de estas materias primas, insumos y productos terminados desde los posibles sitios de ubicación, correspondientes al estrato resultante de la primera fase l.

Este problema se puede plantear como un problema de asignación en el cual se va a definir el sitio a elegir como localización de la planta y partir de este punto que cantidades solicitar y a cuales proveedores, con el fin de minimizar el costo total de adquisición y transporte de materiales insumos y distribución de producto terminado. Este esquema general estaría resumido en la expresión:

Minimizar Costos Totales

 $= \sum$  [(costos de transporte de M. Primas e Insumos) +  $(Costos de M. Primas e Insumos)$  + (Costos de distribución de producto terminado)]

Esta Zona de posibles puntos de localización fue definida por cada uno de los grupos en la primera fase de la lúdica, y corresponden a los estratos residencial, comercial o industrial, distribuidos en las 3 ciudades A, B y C, condensadas en un plano de macro-localización y un Instructivo para llenar las tablas correspondientes, que se suministró a cada grupo participante(ver fig. 1).

Al final se obtuvieron los resultados de cada grupo que se compararon con los arrojados por la hoja de Cálculo

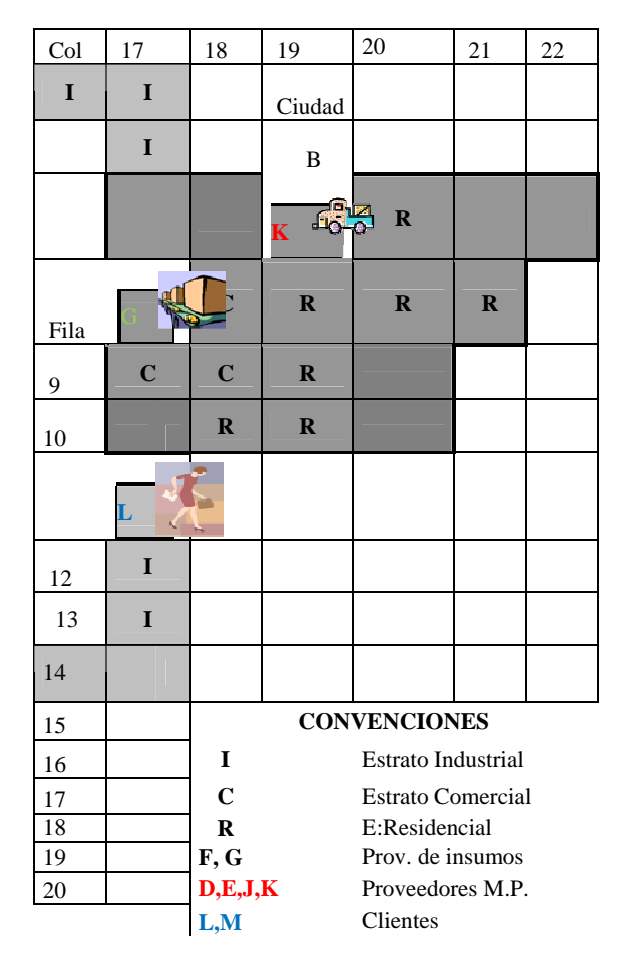

Figura 1. Zona del mapa de Macro-localización para la lúdica, correspondiente a la Ciudad B.

#### **2.3.2 Hoja de Calculo: Función Solver para Excel**

Dado el problema de asignación planteado en el numeral anterior y estableciendo que se desea conocer la combinación optima de materiales e insumos y proveedores para cada uno de los posibles puntos factibles, el problema se puede plantear como un modelo de programación lineal. Para este fin se soluciona el

Scientia et Technica Año XV, No 42, Agosto de 2009. Universidad Tecnológica de Pereira. 153

ejercicio mediante el uso de la herramienta Solver para Excel, donde se ingresa la información correspondiente a:

**Celda Objetivo**: Casilla de minimización de costos en este caso se va a minimizar la suma los costos de adquisición de materiales y el transporte de dichos materiales más el costo de transporte de producto terminado.

**Cambiando las Celdas**: Casillas correspondientes a las cantidades de materiales a ser solicitadas a los diferentes proveedores.

**Sujeta a las siguientes restricciones**: son las casillas correspondientes a:

- Capacidades Máximas a ser solicitadas a los proveedores
- Cantidades Mínimas despachadas por los proveedores
- Cantidades Demandas por la Empresa
- Limite máximo de Número de Proveedores
- Número de Palets despachados.

Restricción de no negatividad de las variables.

A partir de esta información se utiliza la función SOLVER a través de las instrucciones:

Aparece a continuación una explicación del cuadro de parámetros Solver:

**Celda Objetivo**: Ubicación de la casilla correspondiente a la Suma de Costos a ser Minimizada (\$I\$91\$ para esta aplicación)

### **Valor de la celda objetivo**: Minimizar

## **Cambiando las celdas**:

- \$C\$65:\$F66 (Celdas de las cantidades de MPi a ser adquiridas del Proveedor j)
- \$G\$67:\$H67 (celdas de las cantidades de Insumos i a ser adquiridas por el proveedor j)
- \$C\$70:\$F71 (celdas de variables binarias que van a garantizar la asignación de los recursos)
- \$C\$55:\$F56 (celdas que garantizan asignación de múltiplos de 100 kg)

### **Sujeto a las siguientes restricciones**:

 $SC$65:SF66 \leq S ES25:SH$26.$ 

(Garantiza que las cantidades de MPi solicitadas no excedan la capacidad Máxima del proveedor j)

 $SC$65:SF66 > = $ ES32:SH$333$ 

(Garantiza que las cantidades de MPi solicitadas sean las Minimas establecidas por los proveedores)

 \$F\$67:\$GF67 <=100(Cantidades de pedidos de insumos)

\$I65 = 800 ( Cantidades requeridas de M Pi. para el lote total de Producción)

\$I67 = 100 (pedidos de insumos constantes)

\$I\$70 <=2 Restricción de numero de proveedores )

C\$65:\$F66/100= Integer (asegura pedidos en lotes de múltiplos de 100Kg). Algunas de estas especificaciones se ilustran en el siguiente pantallazo:

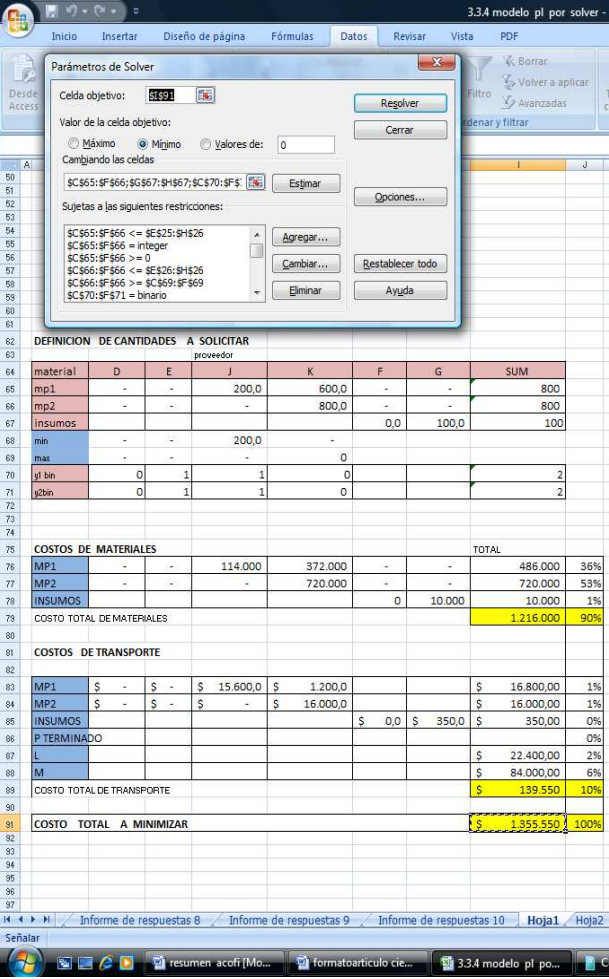

## **2.3.2 Resultados fase 2: Aproximación intuitiva**

A continuación aparecen los resultados de la Segunda fase Intuitiva realizados por los 7 grupos participantes, comparados con la Hoja de Cálculo ( Solver para Excel)

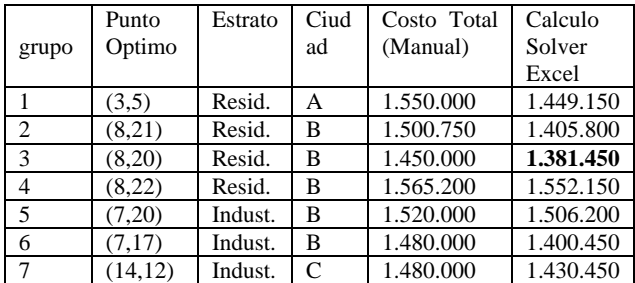

Tabla 3. Resultados de la Busqueda Intuitiva Fase2, Comparado con Resultados de Solver para Excel.

De los 7 grupos que realizaron el ejercicio 3 de ellos exploraron el espacio de soluciones eligiendo puntos en cada una de las cuidades y observando el comportamiento de la función objetivo para cada uno de ellos.

Los restantes 4 grupos analizaron en que cuidad existía una mayor concentración de participantes: proveedores de materias primas e insumos, cercanía de clientes, y a partir de este razonamiento 5 de los 7 grupos seleccionaron la población B como la mejor región para ubicar la planta. El grupo 3 obtuvo el óptimo local en el punto (8,20).

Este análisis resulto valido tal como lo muestran los resultados del Solver para Excel, lo cual corrobora que la búsqueda intuitiva al abordar el problema puede orientar hacia una solución o región de soluciones de buena calidad [5].

No obstante la elección de la ciudad, ninguno de los participantes señalo para sus puntos óptimos, las combinaciones óptimas de recursos a ser asignados, lo cual demuestra la importancia del desarrollo de técnicas matemáticas de optimización. Hay que resaltar el hecho de que para todos los casos se tratan de óptimos locales ya que no se desarrolló una técnica que explorara todo el espacio de soluciones que llevaría a la obtención de un optimo global.

El solo hecho de socializar al final de la practica que la gran mayoría( 5 de 7 grupos) habían encontrado la zona que incluía los puntos de menor función Objetivo(Ciudad B), fue motivo de satisfacción para el grupo, lo cual es respaldado por diversos estudios que involucran el aspecto intuitivo en búsqueda de soluciones[7], [6]. Adicionalmente los motivó a conocer la estructura de la hoja de cálculo para el desarrollo de Solver para Excel.

### **3. CONCLUSIONES**

l

El problema de localización de una planta fisca implica una gran cantidad de factores algunos de los cuales fueron incluidos en este estudio dando como resultado un modelo aplicado al sector de la Manufactura involucrando variables cualitativas y cuantitativas ,con intervención activa de los participantes, afianzando conceptos asociados a AHP, problema de asignación y búsqueda de óptimos locales y globales.

Los resultados arrojados en la aplicación del ejercicio en su fase 1 reflejan como los criterios de los empresarios dan como resultado una ubicación análoga con los resultados obtenidos en un gran porcentaje de estudiantes(4 de 7), aunque también se presentaron otros estratos resultantes. Esta diversidad de respuestas corrobora el diseño adecuado del instrumento ya que una respuesta única demostraría un sesgo en la información.

En la fase 2 durante la solución del problema de asignación aunque no presentaba un alto nivel de complejidad, los participantes en ninguno de los casos llego a obtener combinaciones óptimas de recursos lo cual ratifica la importancia de algoritmos de Optimización. La aproximación intuitiva sirvió para comprender la complejidad del problema y además fue un elemento motivacional en la búsqueda de soluciones y sirvió como una buena aproximación en la búsqueda de óptimos locales.

## **BIBLIOGRAFÍA**

- [1] W. Sarache. Localización y Distribución de instalaciones. Corporación Universitaria de Ibagué, 1ra Edición, 1998, p. 9-13.
- [2] Grupo GEIO, Lúdicas y Laboratorios de ingeniería Industrial. Universidad Tecnológica de Pereira.2006, pp 9-15.
- [3] L. Krajewsky. *Administración de Operaciones.* Editorial Prentice Hall. Capítulo 11 Localización, pp 422-425.
- [4] Ron Wright y Salwa Ammar, *Experiential Learning Activities for Operations Management*, Le Moyne Collage. Syracuce NY.
- [5] M P. Strager. "Combining a Pairwise Comparasion Aproach and Statistical Analysis to Guide Land Conservation in the Northhern Neck, Virginia". West Virginia University.2006, pp 4-7.
- [6] S.A. Gimate. *Proceso Jerárquico Analítico: Análisis de Sensibilidad en su consistencia*, Universidad Autónoma de México, RED-M 2007, pp1-8.
- [7] Ju Long, Just For Fun: Using Programming Games in Software Programming Training and Education -, McCoy School of Business at Texas State University - San Marcos, TX, USA-julong@txstate.edu
- [8] U. Malaspina, ´Intuición, rigor y Resolución de Problemas de Optimización´, *Revista latinoamericana de investigación en matemática educativa*, Vol. 10, Nº. 3 , pp. 365-400. 2007.

<sup>5.</sup> Ju Long, Just For Fun: Using Programming Games in Software Programming Training and Education —A Field Study of IBM Robocode Community, McCoy School of Business at Texas State University -San Marcos, TX, USA-julong@txstate.edu

<sup>6</sup>. Uldarico Malaspina, ´Intuición, rigor y Resolución de Problemas de Optimización´, Revista latinoamericana de investigación en matemática educativa, ISSN 1665-2436, Vol. 10, Nº. 3, pp. 365-400. 2007.